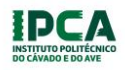

# **CONCURSO DE ACESSO AOS CURSOS TÉCNICOS SUPERIORES PROFISSIONAIS**

## **IPCA**

#### **Ano letivo 2020/2021**

## **3.ª Fase de Candidaturas**

## **Adenda ao edital de 29 de junho de 2020**

Mantêm-se válidas as regras e procedimentos previstos na Edital do Concurso de Acesso aos Cursos Técnicos Superior Profissionais para o ano letivo de 2020/2021 com as especificidades a seguir apresentadas:

### **1. SITUAÇÃO CANDIDATO**

### **A. Candidato não colocado na 2.ª fase:**

Os candidatos não colocados na 2.ª fase que pretendem candidatar-se na 3.ª fase:

- a) **Estão automaticamente inscritos para a 3.ª fase, na 1.ª opção e 2.ª opção indicadas na 2.ª fase, não devendo efetuar qualquer registo no portal de candidatura do IPCA**;
- b) Caso o candidato **opte por alterar o curso selecionado na 2.ª fase deverá enviar um** *e-mail* **para [tesp@ipca.pt](mailto:tesp@ipca.pt)**, indicando no assunto o número de candidatura e no corpo de texto o nome de dois cursos aos quais se candidata, de 09 de outubro até ao dia 13 de outubro;
- c) Caso as 1.ª e 2.ª opções do curso selecionado na 2.ª fase **não disponham de vagas na 3.ª fase**, o candidato deverá remeter um *e-mail* **par[a tesp@ipca.pt,](mailto:tesp@ipca.pt)** indicando no assunto o número de candidatura e no corpo de texto o nome de dois cursos aos quais apresenta candidatura, de 09 de outubro até ao dia 13 de outubro;
- d) **Não é devido o pagamento de qualquer emolumento** nestes processos.

### **B. Candidato excluído na 2.ª fase:**

Os candidatos excluídos na 2.ª fase que pretendem candidatar-se na 3.ª fase:

- a) Efetuar novo registo de utilizador no portal de candidatura do IPCA (não podem ser utilizadas as credenciais de registo da 1.ª ou 2.ª fase);
- b) O candidato poderá escolher até ao máximo de 2 (duas) opções dos cursos com vagas disponíveis;

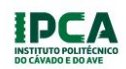

- c) **O processo de candidatura mantém-se em tudo igual ao disposto nas alíneas a), b), c), e), f) e g) do n.º 4 do edital do concurso, sendo obrigatório o pagamento da taxa de candidatura (não devolutiva).**
- **C. Candidatado colocado na 1.ª ou 2.ª fase do concurso e que não efetuou matrícula e inscrição:**

Os candidatos colocados na 1.ª ou 2.ª fase e que não efetuaram matrícula e inscrição e que pretendem candidatar-se na 3.ª fase:

- a) Devem efetuar novo registo de utilizador no portal de candidatura do IPCA **(não podem ser utilizadas as credenciais de registo da 1.ª ou 2.ª fase);**
- b) O candidato poderá escolher até ao máximo de 2 (duas) opções dos cursos com vagas disponíveis;
- c) **O processo de candidatura mantém-se em tudo igual ao disposto nas alíneas a), b), c), e), f) e g) do n.º 4 do edital do concurso, sendo obrigatório o pagamento da taxa de candidatura (não devolutiva).**

## **D. Candidato colocado na 1.ª ou 2.ª fase e que efetuou matrícula e inscrição:**

Os candidatos colocados na 1.ª ou 2.ª fase e que efetuaram matrícula e inscrição e que pretendem candidatar-se na 3.ª fase:

- a) Efetuar novo registo de utilizador no portal de candidatura do IPCA (**não podem ser utilizadas as credenciais de registo da 1ª ou 2.ª fase);**
- b) O candidato poderá escolher até ao máximo de 2 (duas) opções dos cursos com vagas disponíveis;
- **c) O processo de candidatura mantém-se em tudo igual ao disposto nas alíneas a), b), c), e), f) e g) do n.º 4 do edital do concurso, sendo obrigatório o pagamento da taxa de candidatura (não devolutiva).**
- d) Caso o candidato **fique colocado na 3.ª fase** no curso selecionado, a sua matrícula **transita obrigatoriamente para esse curso, sendo anulada automaticamente a matrícula no curso em que foi colocado e admitido na 1.ª e 2.ª fase do concurso;**
- **e)** Caso o candidato **não seja colocado na 3.ª fase** mantem-se **válida a matrícula e inscrição no curso em que foi colocado e que efetuou matrícula e inscrição na 1.ª ou 2.ª fase.**

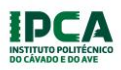

### **E. Nova candidatura:**

Podem candidatar-se ao acesso ao CTeSP, seguindo o processo de candidatura definido no **ponto 2** deste Edital:

- a) Os titulares de um curso de ensino secundário ou de habilitação legalmente equivalente;
- b) Os titulares de um diploma de especialização tecnológica, de um diploma de técnico superior profissional ou de um grau de ensino superior, que pretendam a sua requalificação profissional;
- c) Os que tenham sido aprovados nas provas especialmente adequadas destinadas a avaliar a capacidade para a frequência do ensino superior dos maiores de 23 anos, realizadas, nos termos do Decreto-Lei n.º 64/2006, de 21 de março, nos últimos 4 anos. As provas a considerar para efeitos de candidatura são, unicamente, as que constam do elenco fixadas no Anexo I do presente edital.

## **2. PROCESSO DE CANDIDATURA DOS PONTOS B, C, D e E:**

- a) A candidatura é efetuada exclusivamente *online* em [https://www.siga.ipca.pt/cssnet/,](https://www.siga.ipca.pt/cssnet/) selecionando o separador para candidatura aos Cursos Técnicos Superiores Profissionais, de **09 de outubro até 13 de outubro**, mediante o preenchimento e submissão de formulário online;
- b) O processo de candidatura é instruído obrigatoriamente pelos seguintes documentos:
	- 1. Declaração contendo a informação completa do candidato ou documento de identificação equivalente;
	- 2. Cópia do certificado de habilitações (discriminado, no qual conste: nome completo do candidato, curso ou nível de escolaridade, média final, nota final das disciplinas);
	- 3. Cópia da pauta de classificação relativa às provas especialmente adequadas destinadas a avaliar a capacidade para a frequência do ensino superior dos maiores de 23 anos efetuadas, nos casos previstos nas alíneas c) do ponto 3.1 do edital do concurso.
- c) Todos os documentos acima descritos devem ser carregados na plataforma eletrónica, em **formato PDF**;
- d) O processo de candidatura **fica concluído após o pagamento** da taxa de candidatura título não devolutivo, no montante de € 25,00 (vinte e cinco euros), devendo este ser realizado até as 23h59 do dia 13 de outubro. O candidato deverá remeter o comprovativo do pagamento para tesp@ipca.pt;

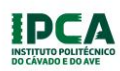

e) No caso de o candidato não conseguir submeter a totalidade dos documentos poderá envia-los para o endereço eletrónico[: tesp@ipca.pt,](mailto:tesp@ipca.pt) indicando no assunto o número de candidatura que lhe tiver sido atribuído pela plataforma de candidatura *online,* e no corpo de texto a sua identificação completa até as 23h59 do dia 13 de outubro.

## **3. CALENDÁRIO**

O processo de candidatura decorrerá nos seguintes prazos:

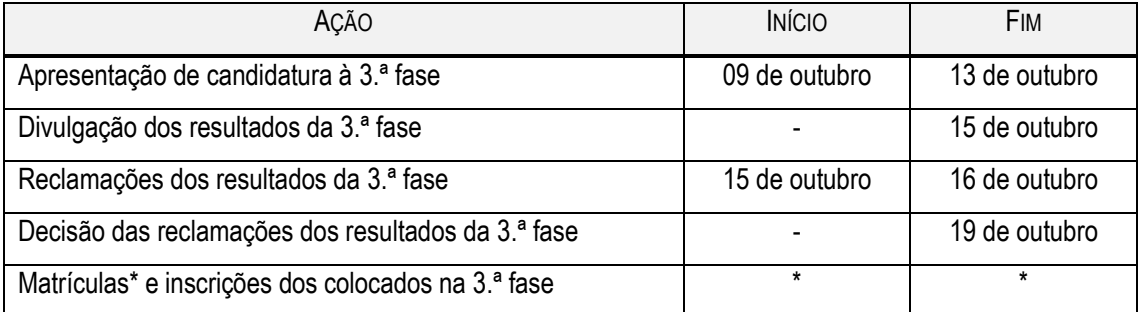

*\*As matrículas e inscrições realizam-se única e exclusivamente online na plataforma própria a definir oportunamente*

## **4. VAGAS DISPONÍVEIS PARA 3.ª FASE**

#### **Cursos lecionados em regime laboral**

#### **Polo de Guimarães**

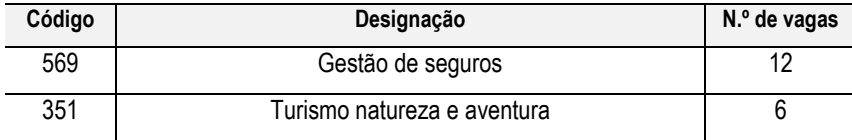

## **Cursos lecionados em regime pós-laboral**

#### **Campus do IPCA (Barcelos)**

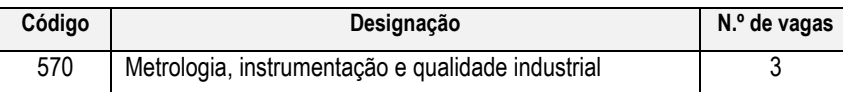

# **Braga – empresa Bysteel (Grupo DST)**

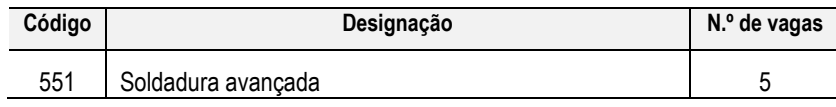

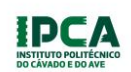

## **Polo de Vila Nova da Famalicão**

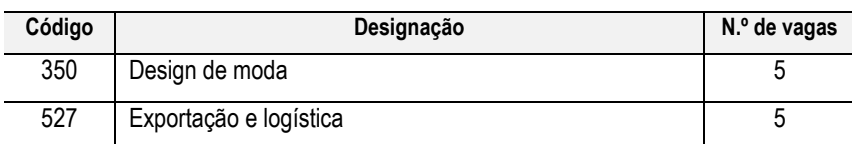

### **5. Resultados e colocações**

- 1. O resultado final da 3.ª fase do concurso exprime-se através de uma das seguintes menções:
	- i. Colocado;
	- ii. Suplente;
	- iii. Não colocado;
	- iv. Excluído.
- 2. Os candidatos colocados na 3.ª fase deverão confirmar a aceitação da colocação através de correio eletrónico para [tesp@ipca.pt.](mailto:tesp@ipca.pt)
- 3. A não aceitação da colocação na 3.ª fase nos termos previsto implica a vacatura da referida vaga sendo chamado para ocupar essa vaga o suplente colocado em primeiro lugar.
- 4. A aceitação de colocação dos candidatos suplentes deverá ser confirmada nos termos previstos no n.º 2.
- 5. Após se terem esgotados todos os candidatos de um CTeSP e se este ainda mantiver vagas será enviado um mail a todos os candidatos que ficaram como não colocados em todos os outros CTESP para efeito de candidatura ao preenchimento dessa(s) vaga(s), dando o prazo de um dia útil para apresentação de candidatura, sendo efetuada a ordenação e a colocação pela nota de candidatura que cada um dos candidatos detenha.
- 6. Após a aceitação da colocação nos termos do n.º 2 será efetuada a matrícula nos serviços académicos.

## **6. APOIO À SUBMISSÃO DE CANDIDATURAS**

Os Serviços Administrativos dos polos de Vila Nova de Famalicão e de Guimarães podem apoiar na submissão da candidatura **online** dentro dos horários de atendimentos definidos pelos serviços, mediante marcação prévia através da plataforma:

**[https://etesp.ipca.pt/futuros\\_estudantes\\_candidaturas/atendimento/](https://etesp.ipca.pt/futuros_estudantes_candidaturas/atendimento/)**

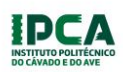

*Adenda CACTeSP\_2020/2021*

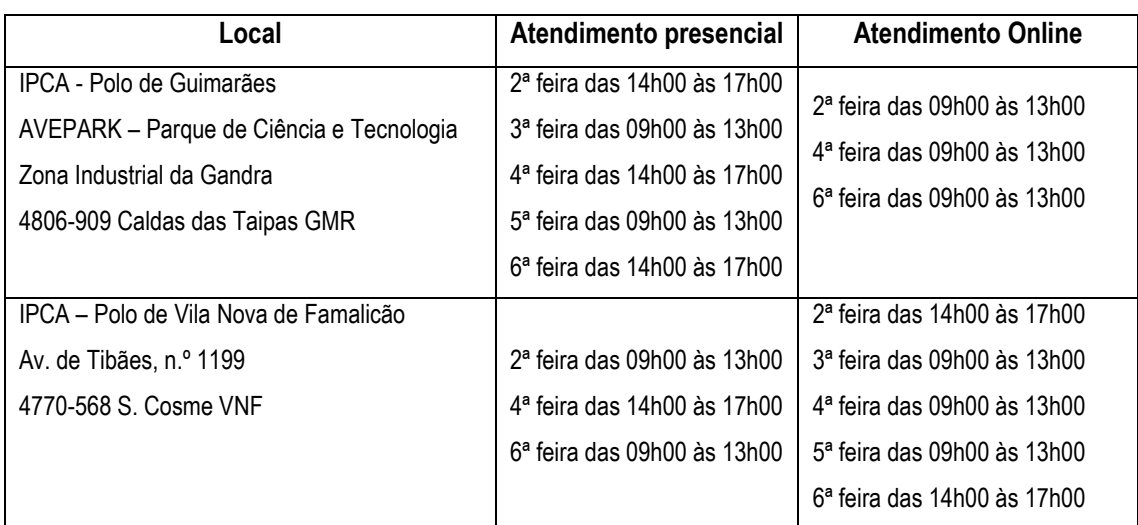

Os candidatos que pretendam apoio na submissão de candidaturas devem estar munidos de cópia de todos os documentos em formato PDF numa memória externa (pen).

Podem ser solicitadas informações ou pedido de esclarecimentos através do seguinte endereço de correio eletrónico: [tesp@ipca.pt.](mailto:tesp@ipca.pt)

# **7. DISPOSIÇÃO FINAL**

A resposta a dúvidas e omissões resultantes da interpretação e aplicação do presente edital são da competência do júri de seriação e seleção nomeado.

Barcelos, 9 de outubro de 2020

A Presidente do IPCA

Maria José Fernandes.

\_\_\_\_\_\_\_\_\_\_\_\_\_\_\_\_\_\_\_\_\_\_\_\_\_\_\_\_\_\_\_\_\_\_\_\_\_\_\_\_\_\_\_ (Professora Doutora Maria José Fernandes)